# **Module 9: Implementing Stored Procedures**

## **Overview**

#### ■ Introduction to Stored Procedures

- Creating Executing Modifying Dropping
- **Using Parameters in Stored Procedures**
- **Executing Extended Stored Procedures**
- **Handling Error Messages**

## ◆ Introduction to Stored Procedures

#### **Defining**

- **Initial Processing**
- **Subsequent Processing**
- **Advantages**

# **Introduction: Defining Stored Procedures**

- Named Collections of Transact-SQL Statements
- **Accept Input Parameters and Return Values**
- **Return Status Value to Indicate Success or Failure**
- **Encapsulate Repetitive Tasks**
- **Five Types**
	- System, Local, Temporary, Remote, Extended

# **Introduction: Initial Processing of Stored Procedures**

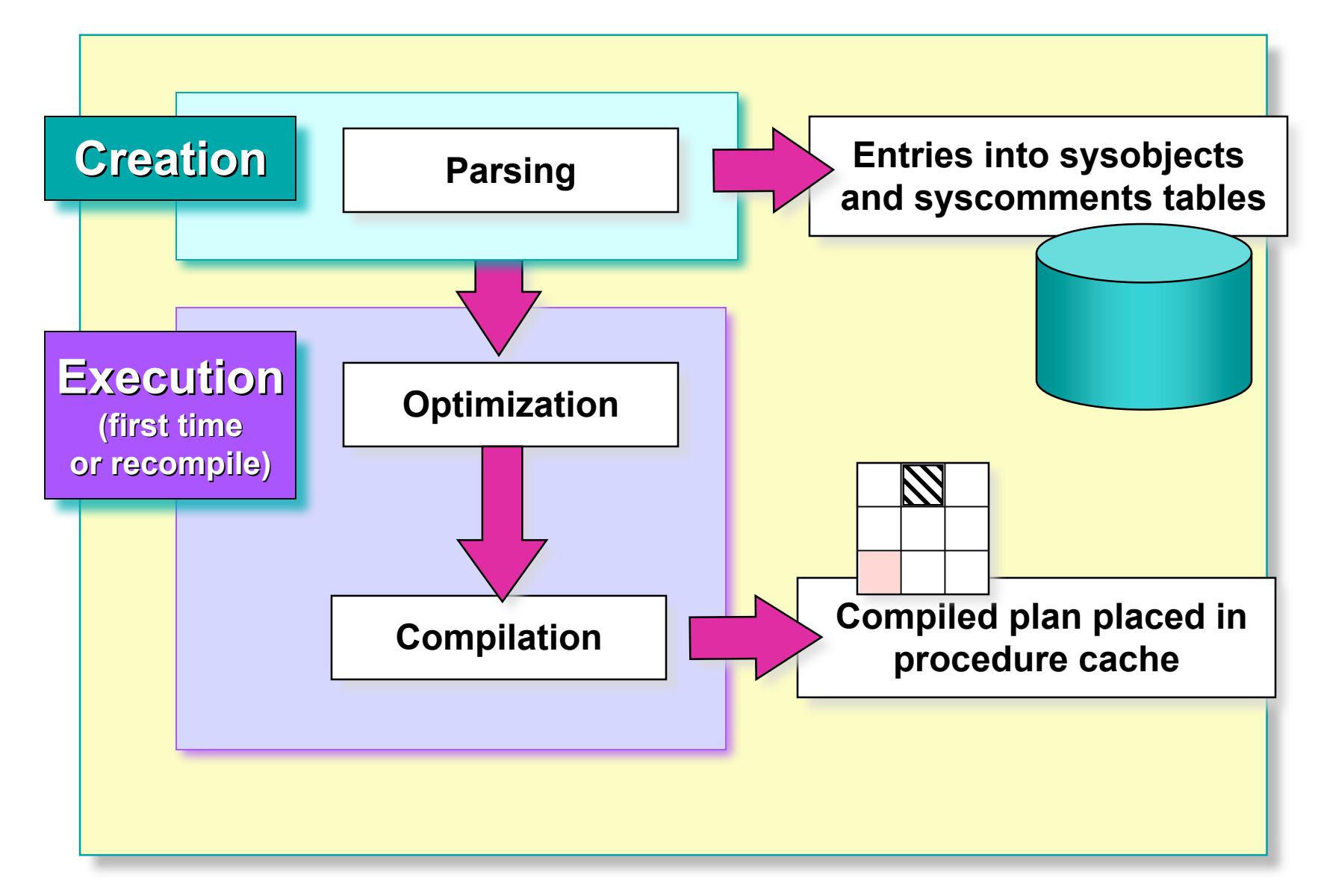

### **Introduction: Subsequent Processing of Stored Procedures**

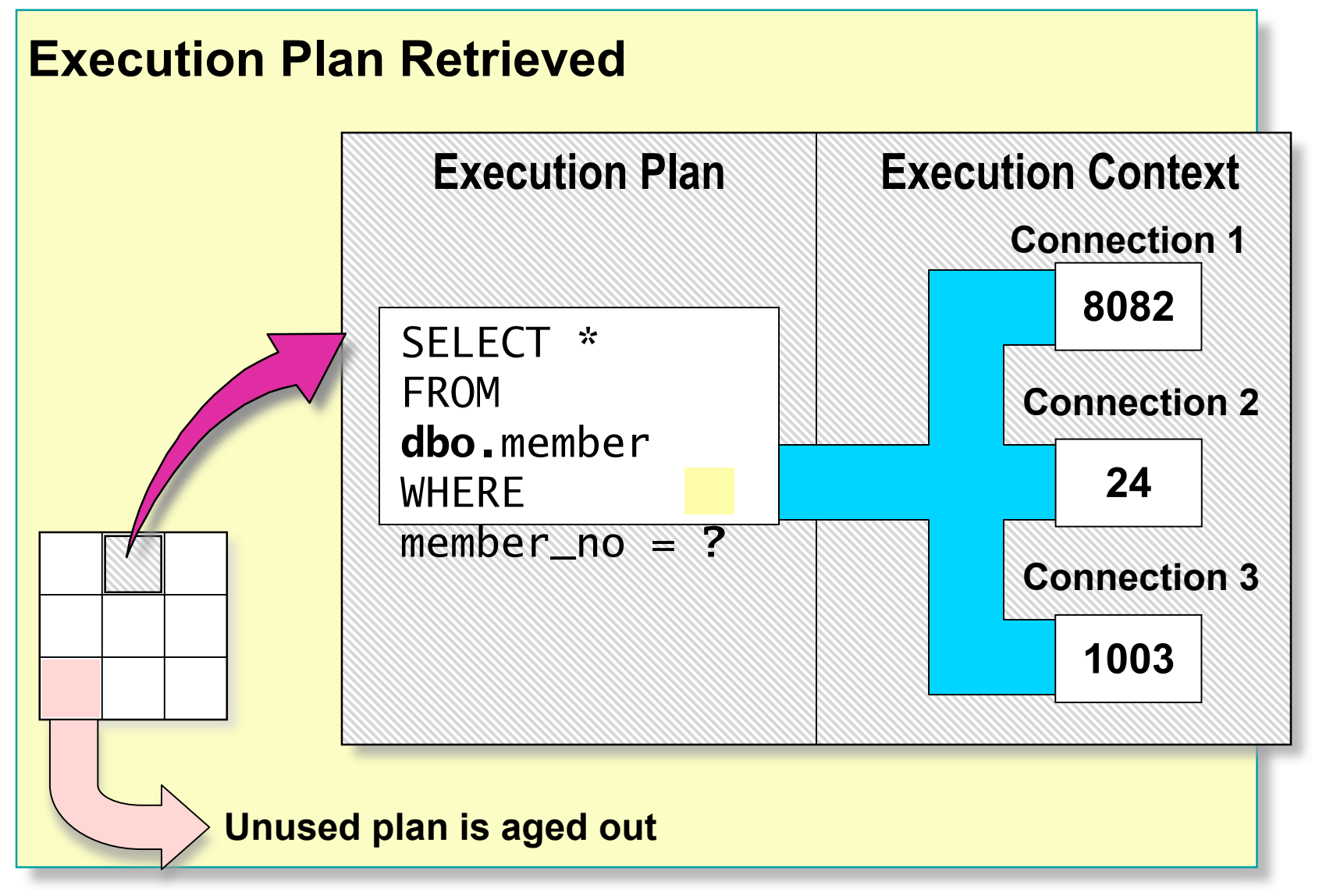

## **Introduction: Advantages of Stored Procedures**

- **Share Application Logic**
- **Shield Database Schema Details**
- **Provide Security Mechanisms**
- **Improve Performance**
- **Reduce Network Traffic**

### **Creating, Executing, Modifying, and Dropping Stored Procedures**

- **Creating**
- **Guidelines for Creating**
- **Executing**
- **Altering and Dropping**

# **Creating Stored Procedures**

 **Create in Current Database Using the CREATE PROCEDURE (or CREATE PROC) Statement**

```
USE Northwind
GO
CREATE PROC dbo.OverdueOrders
AS
  SELECT<sup>*</sup>
    FROM dbo.Orders
   WHERE RequiredDate < GETDATE() AND ShippedDate IS Null
GO
```
- **E** Can Nest to 32 Levels
- **Use sp\_help to Display Information**
	- sp\_help <procedure name>

# **Guidelines for Creating Stored Procedures**

- **dbo User Should Own All Stored Procedures**
	- E.g., dbo.OverdueOrders
- One Stored Procedure  $\Leftrightarrow$  for  $\Rightarrow$  One Task
- **Create, Test, and Troubleshoot**
- **Avoid sp\_ Prefix in Stored Procedure Names**
	- Used for system store procedures
- **Use Same Connection Settings for All Stored Procedures**
- **Minimize Use of Temporary Stored Procedures**
- **Never Delete Entries Directly From Syscomments**

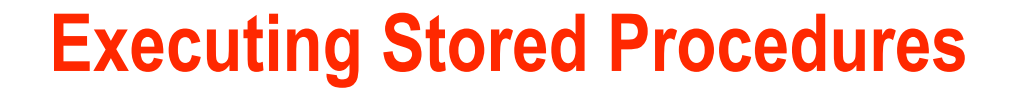

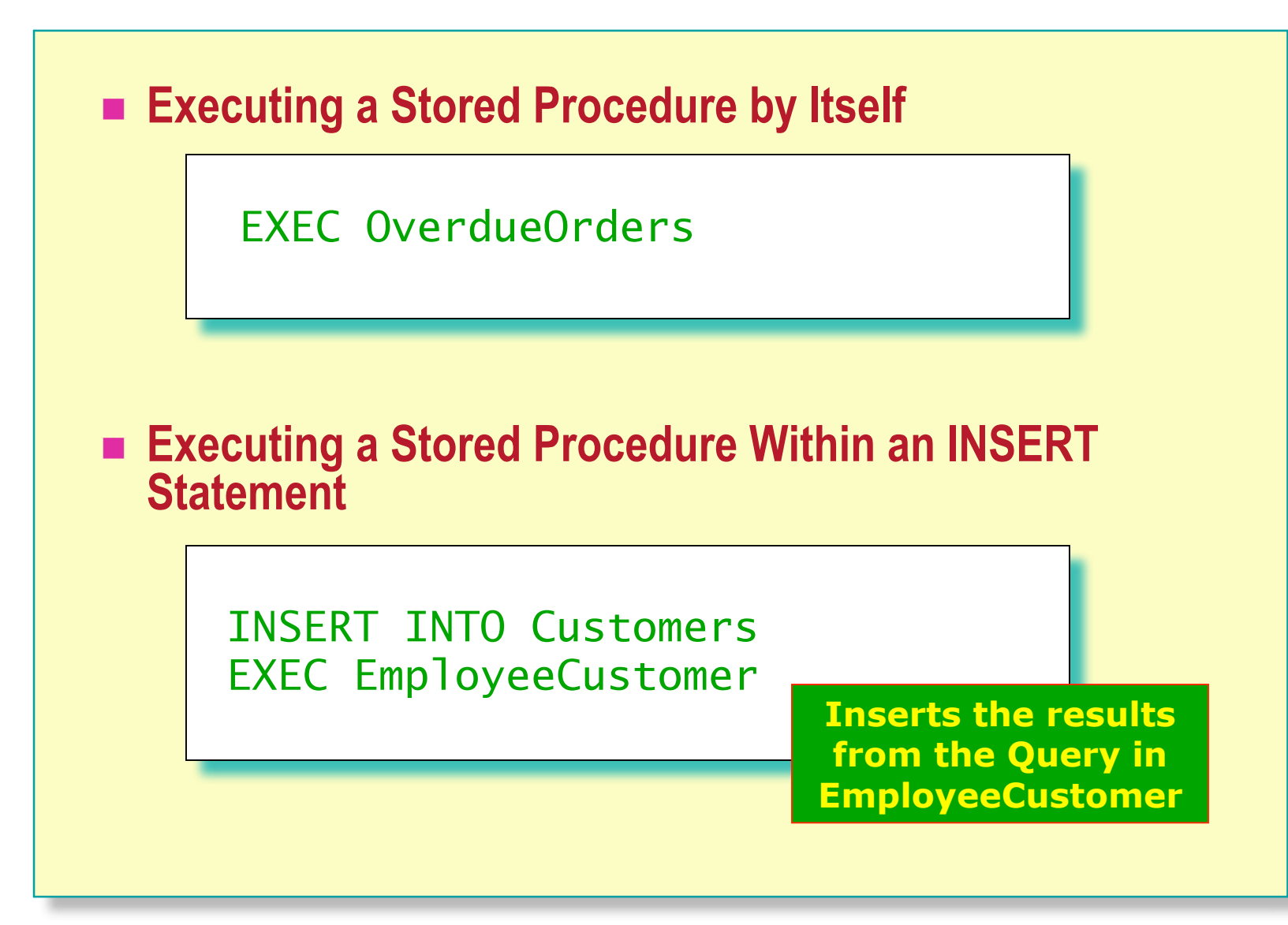

# **Altering and Dropping Stored Procedures**

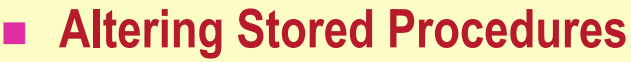

• Include any options in ALTER PROCEDURE (or ALTER PROC)

```
 Does not affect nested stored procedures
```

```
USE Northwind
GO
ALTER PROC dbo.OverdueOrders
AS
SELECT CONVERT(char(8), RequiredDate, 1) RequiredDate,
  CONVERT(char(8), OrderDate, 1) OrderDate,
  OrderID, CustomerID, EmployeeID
  FROM Orders
WHERE RequiredDate < GETDATE() AND ShippedDate IS Null
ORDER BY RequiredDate
GO
```
#### **Dropping** stored procedures

 Execute the **sp\_depends** stored procedure to determine whether objects depend on the stored procedure

## **Using Parameters in Stored Procedures**

- **Using Input Parameters**
- **Executing Using Input Parameters**
- **Returning Values Using Output Parameters**
- **Explicitly Recompiling**

# **Using Input Parameters**

- **Validate All Incoming Parameter Values First**
	- Highly recommended since testing and fixing is harder

#### **Provide Appropriate Default Values and Include Null Checks**

```
CREATE PROCEDURE dbo.[Year to Year Sales]
  @BeginningDate DateTime, @EndingDate DateTime
AS
IF @BeginningDate IS NULL OR @EndingDate IS NULL
BEGIN
   RAISERROR('NULL values are not allowed'
, 14, 1)
   RETURN
END
SELECT O.ShippedDate,
       O.OrderID,
       OS.Subtotal,
       DATENAME(yy,ShippedDate) AS Year
FROM ORDERS O INNER JOIN [Order Subtotals] OS
   ON O.OrderID = OS.OrderID
WHERE O.ShippedDate BETWEEN @BeginningDate AND @EndingDate
GO
```
# **Executing Stored Procedures Using Input Parameters**

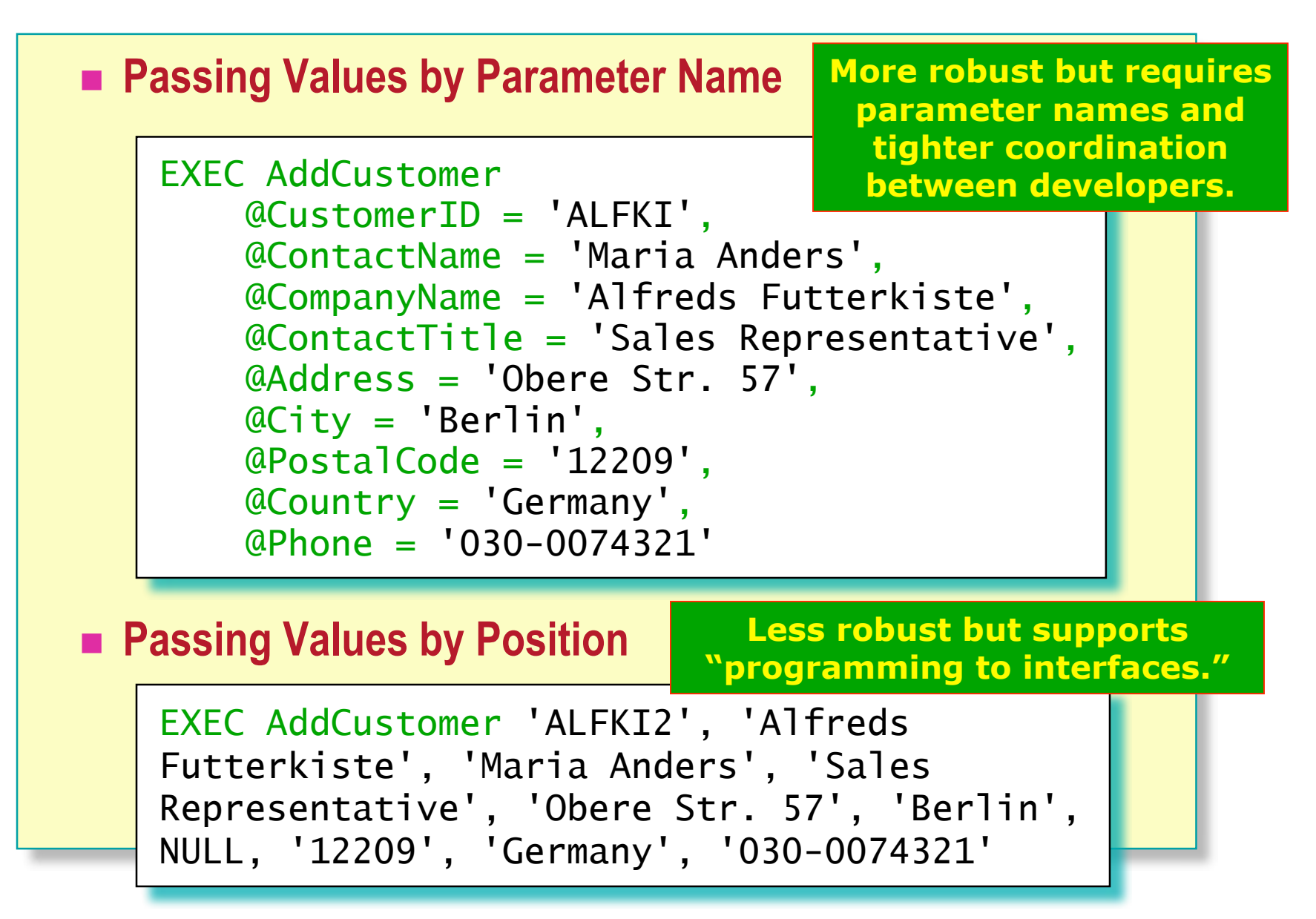

## **Returning Values Using Output Parameters**

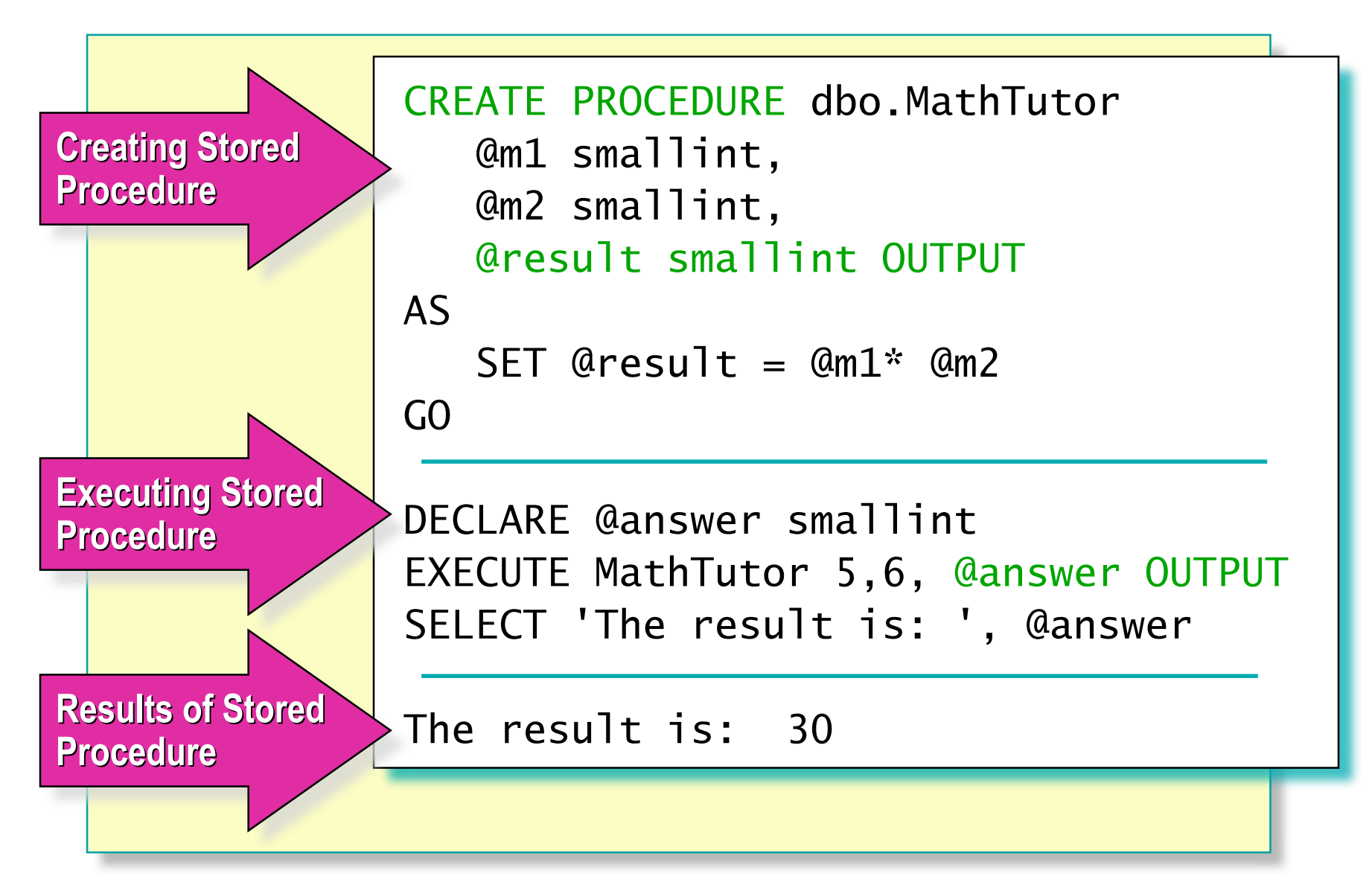

# **Explicitly Recompiling Stored Procedures**

#### ■ Recompile When the Execution Plan Changes

- Stored procedure returns widely varying result sets
- A new index is added to an underlying table
- The parameter value is atypical
- **Recompile by Using** 
	- CREATE PROCEDURE [WITH RECOMPILE]
	- EXECUTE [WITH RECOMPILE]
	- sp\_recompile <procedure name>

# **Executing Extended Stored Procedures**

- **Are Programmed Using Open Data Services API**
- **Can Include C, C++, Java Features**
- **Can Contain Multiple Functions**
- **Can Be Called from a Client or SQL Server**
- **Can Be Added to the master Database Only**

```
E.g., Execute a
command in cmdshell.
```

```
EXEC master..xp_cmdshell 'dir c:\'
```
# **Handling Error Messages**

- **RETURN Statement Exits Query or Procedure Unconditionally**
- **sp\_addmessage Creates Custom Error Messages**
- **@@error Contains Error Number for Last Executed Statement**
- **RAISERROR Statement**
	- Returns user-defined or system error message
	- Sets system flag to record error

# **Performance Considerations**

#### **Windows 2000 System Monitor**

- Object: SQL Server: Cache Manager
- Object: SQL Statistics
- **SQL Profiler**
	- Can monitor events
	- Can test each statement in a stored procedure

# **Recommended Practices**

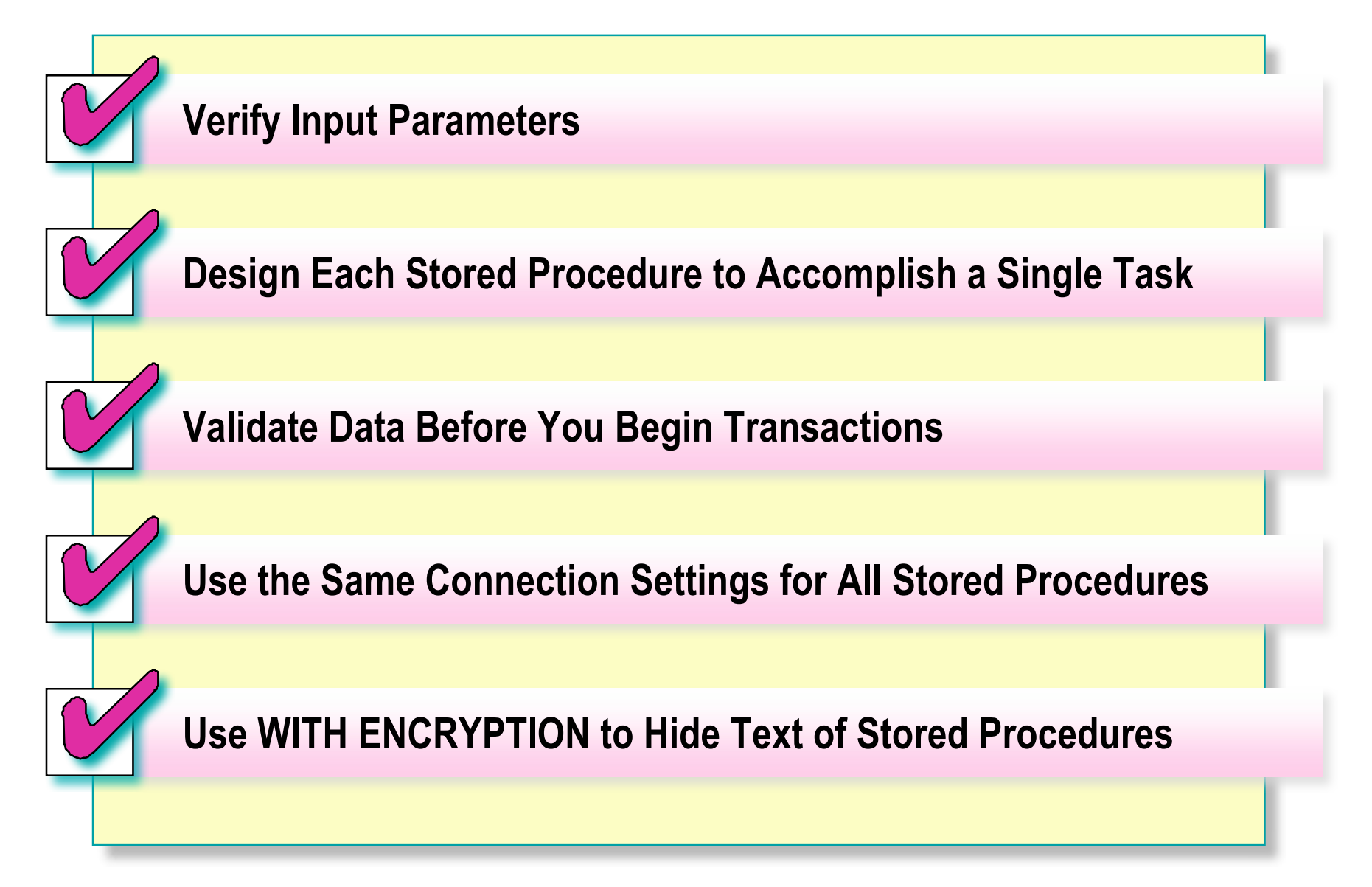

# **Review**

- Introduction to Stored Procedures
	- Creating Executing Modifying Dropping
- **Using Parameters in Stored Procedures**
- **Executing Extended Stored Procedures**
- **Handling Error Messages**